# Linux Suspend/Resume… …at the Speed of Light

Len Brown, Principal Engineer, Intel Open Source Technology Center

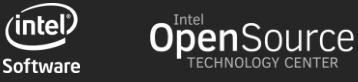

#### Acknowledgements

Todd Brandt – analyze\_suspend.py maintainer Rafael Wysocki – suspend/resume maintainer

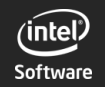

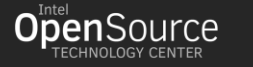

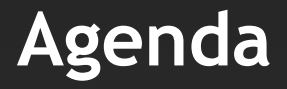

#### **Concepts**

**Tools**

**Results**

**Future**

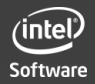

5-Oct, 2015 LinuxCon Europe, Dublin, Ireland

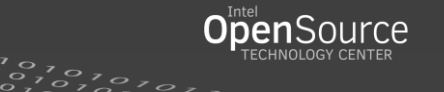

#### Linux Suspend Types

#### **\$ cat /sys/power/state disk mem standby freeze**

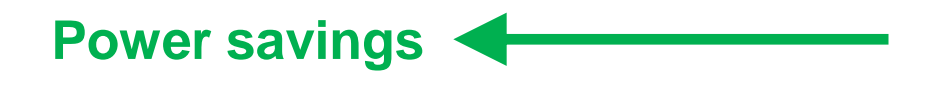

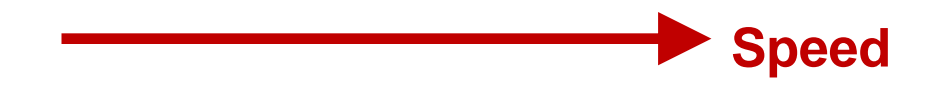

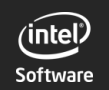

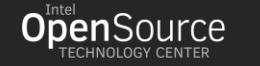

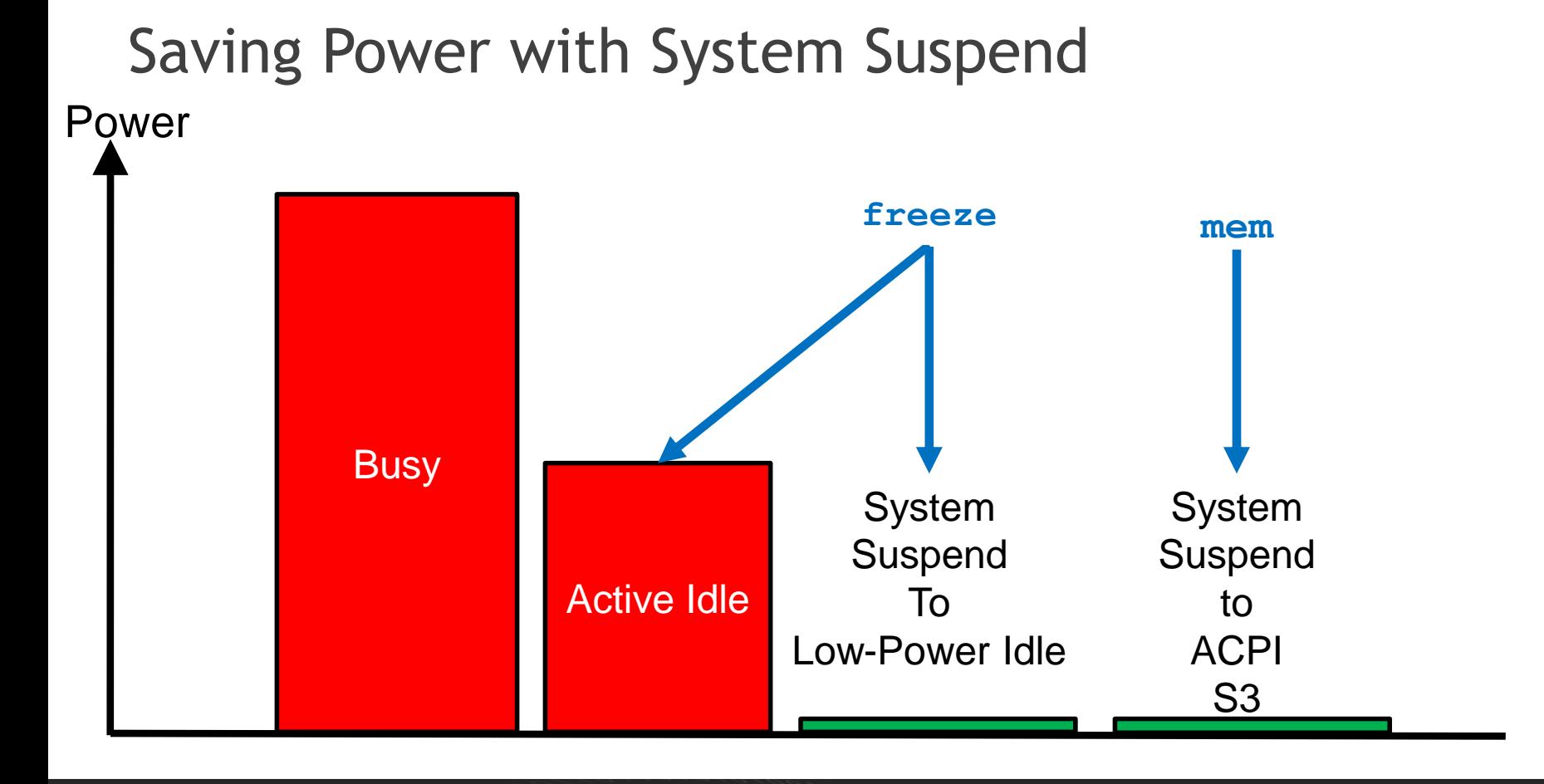

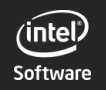

5-Oct, 2015 LinuxCon Europe, Dublin, Ireland

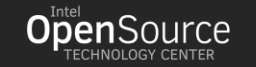

 $\frac{1}{2}$   $\frac{1}{2}$ 

#### Suspend Trade-Offs

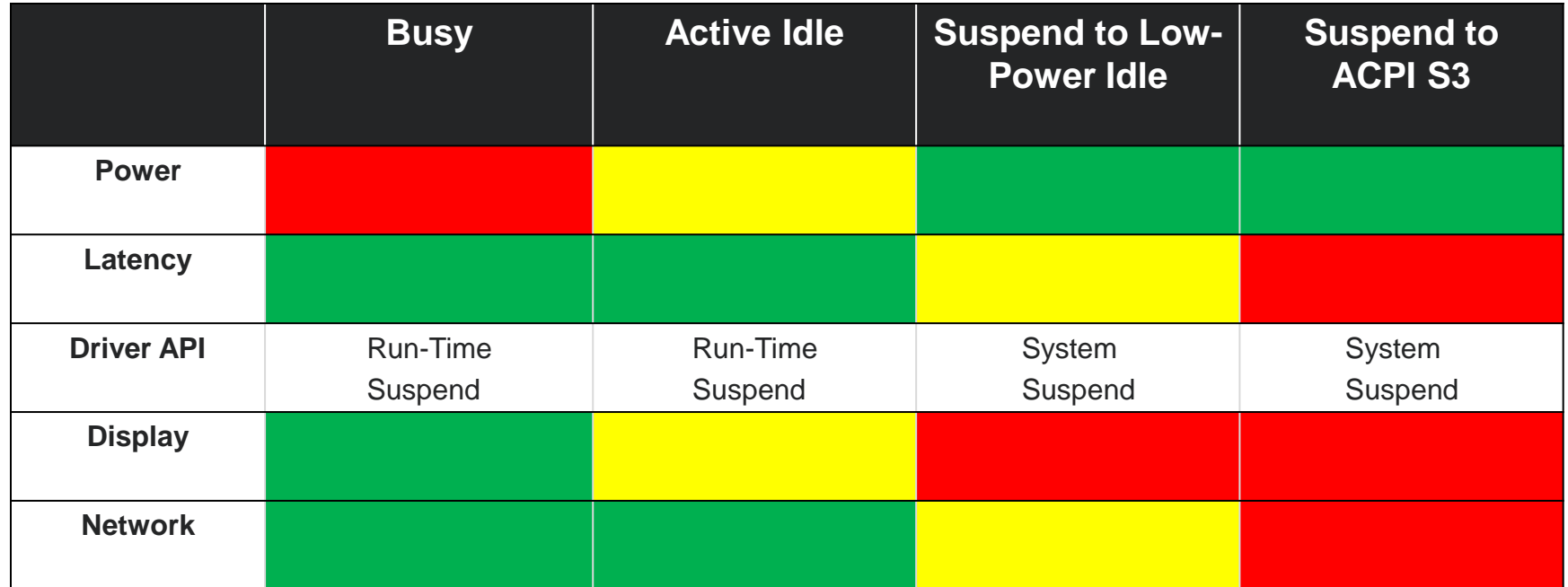

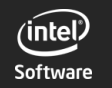

5-Oct, 2015 LinuxCon Europe, Dublin, Ireland

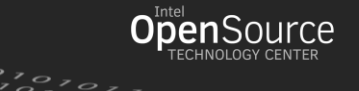

 $\circ$ 

### Interactive Laptop Scenario

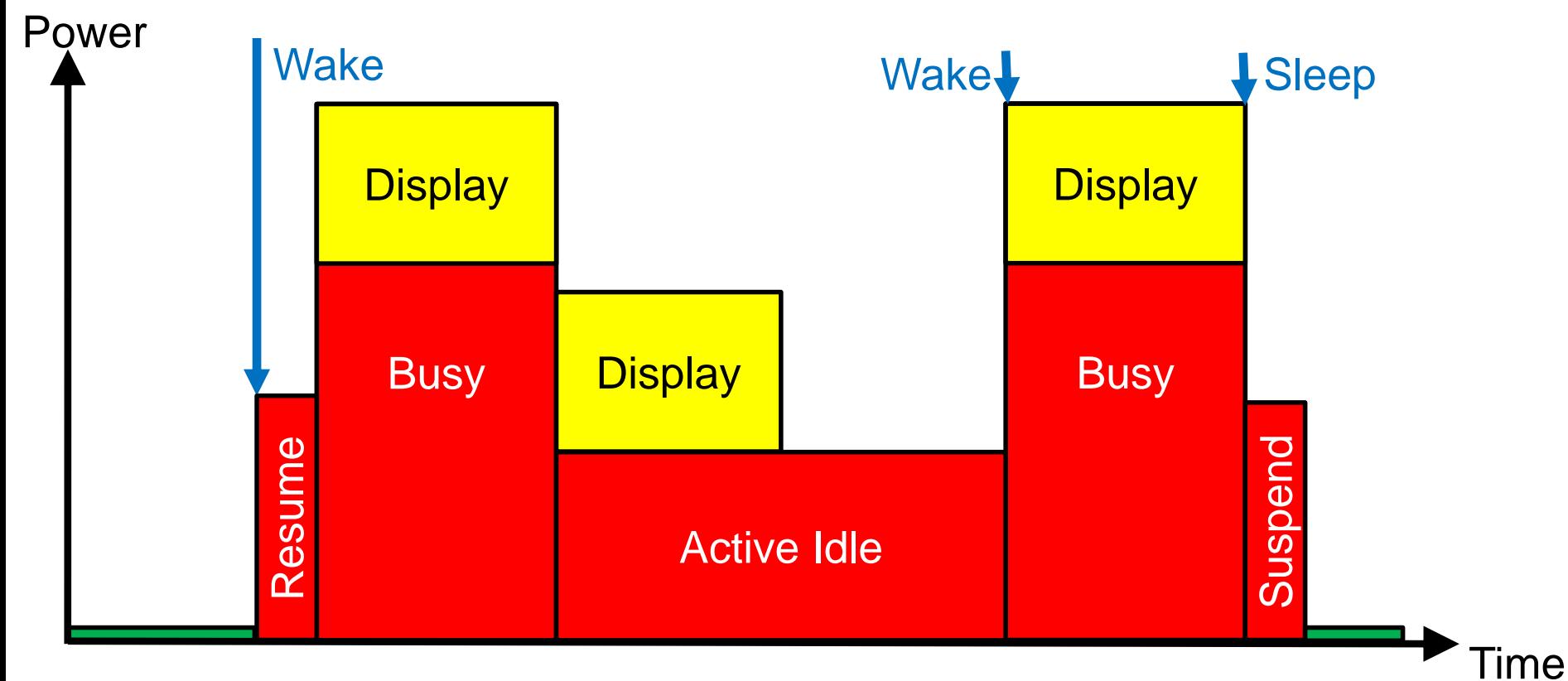

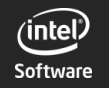

5-Oct, 2015 LinuxCon Europe, Dublin, Ireland

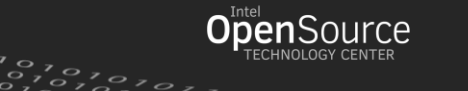

#### Interactive Handheld Scenario

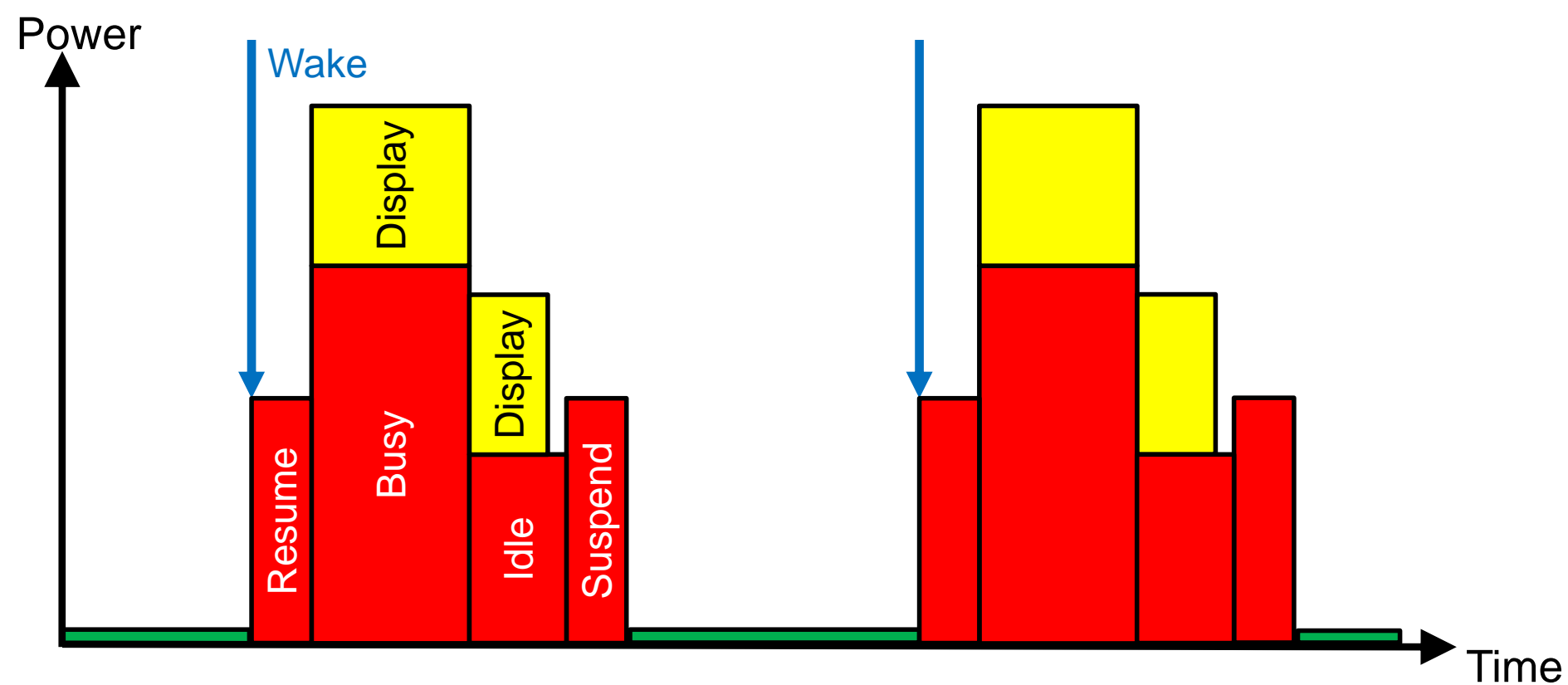

 $($ intel $\dot{\tilde{}}$ Software

5-Oct, 2015

LinuxCon Europe, Dublin, Ireland

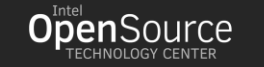

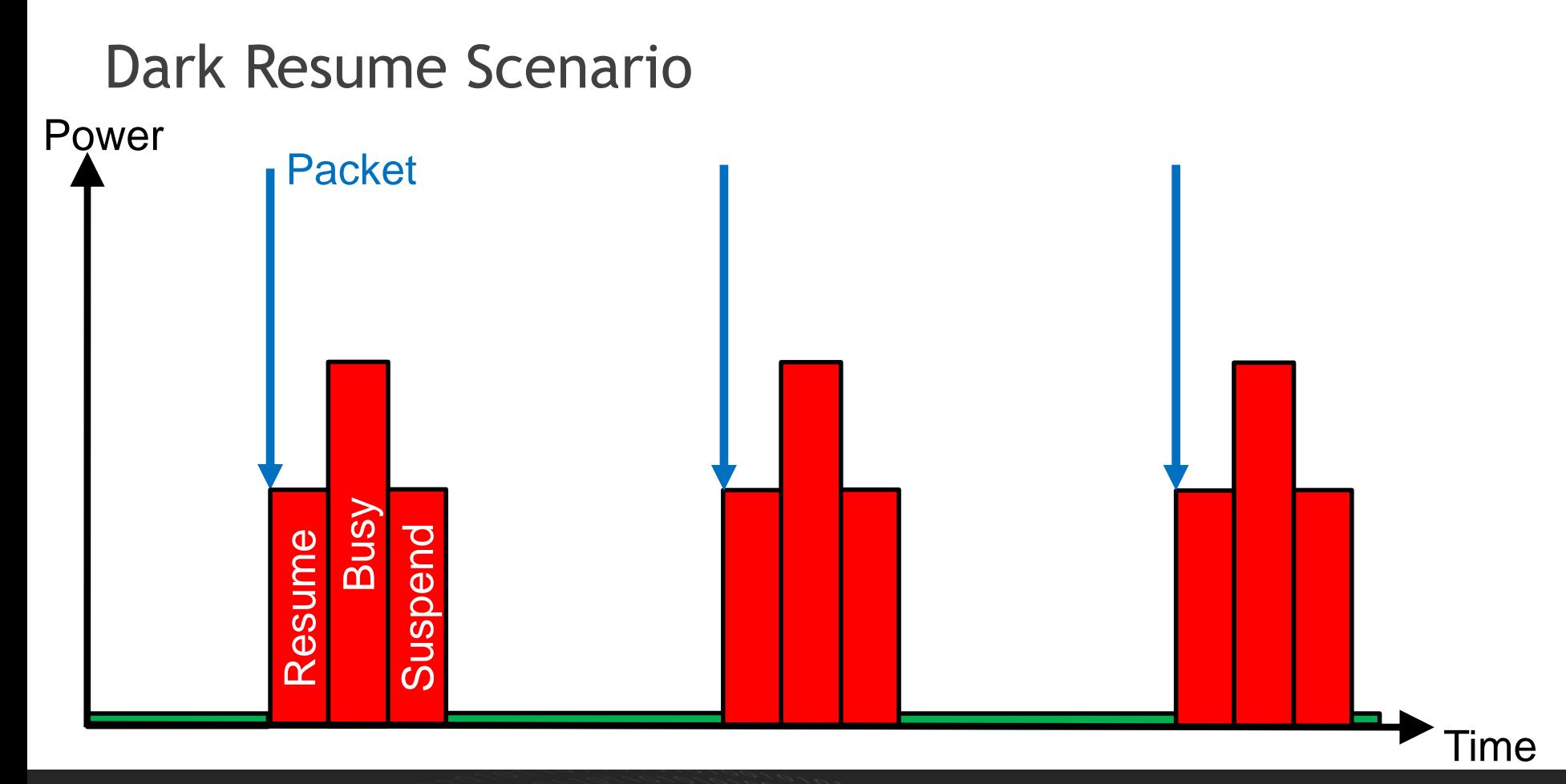

 $(intel)$ Software

5-Oct, 2015 LinuxCon Europe, Dublin, Ireland

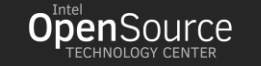

 $270$ 

### Dark Resume Power vs Time

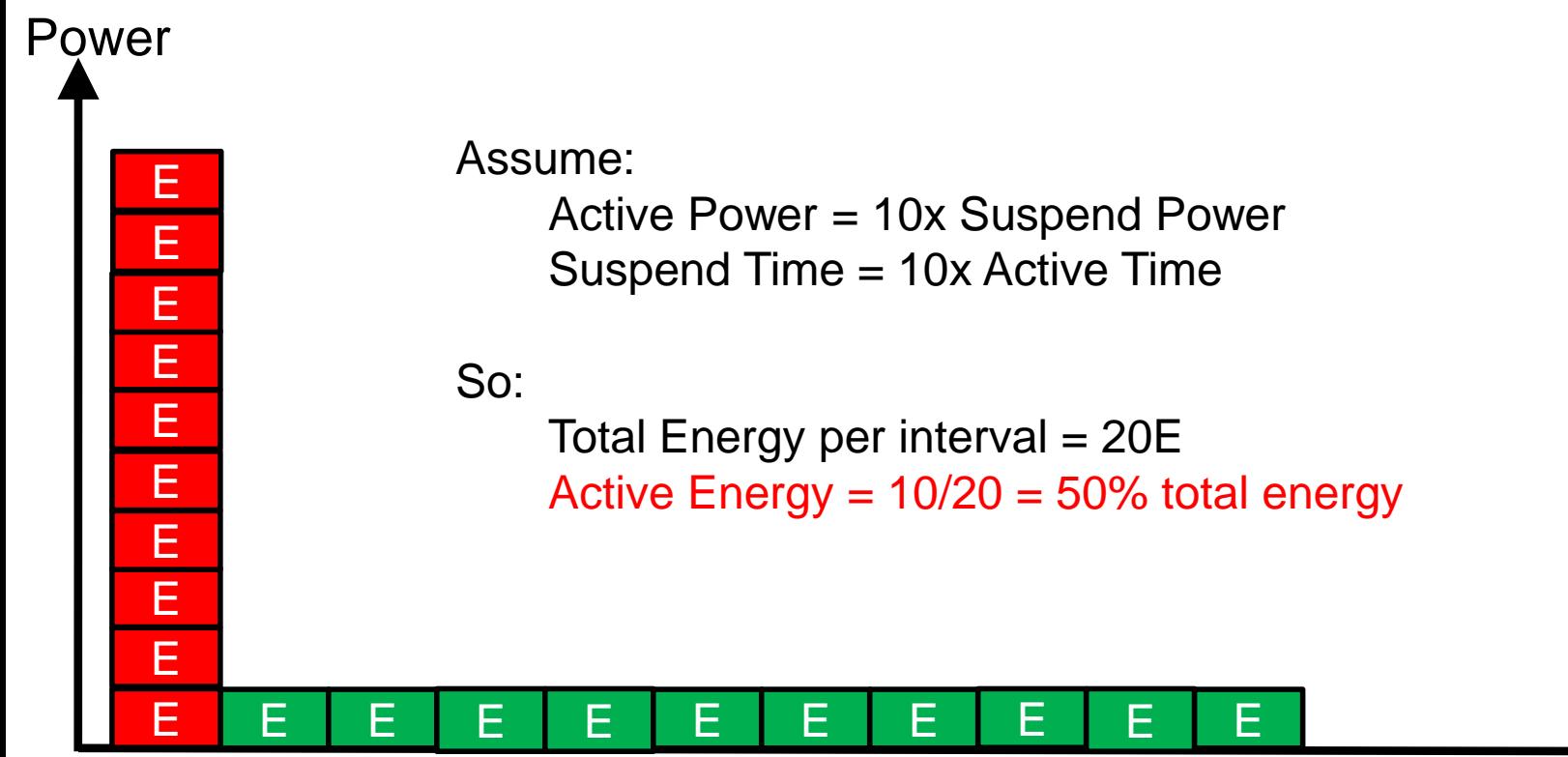

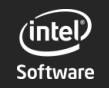

5-Oct, 2015 LinuxCon Europe, Dublin, Ireland

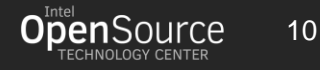

Time

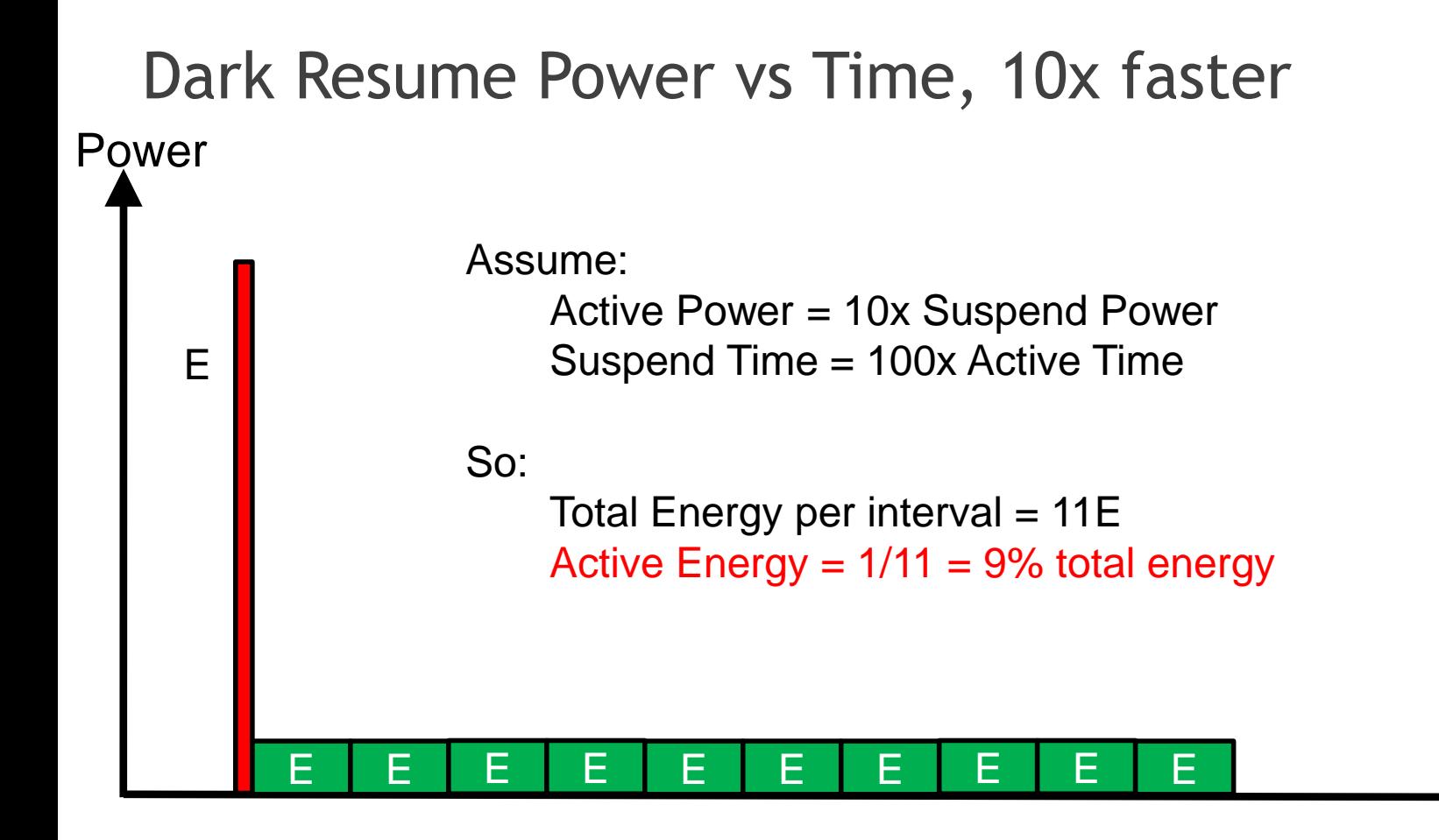

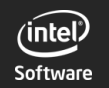

5-Oct, 2015 LinuxCon Europe, Dublin, Ireland

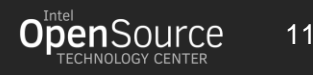

Time

#### Dark Resume Challenge

Suspend + Resume time may exceed Active time

Suspended battery life depends directly on suspend & resume performance Resume Latency = packet latency

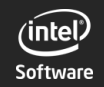

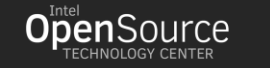

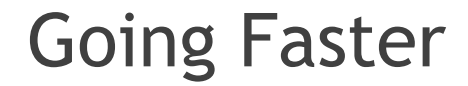

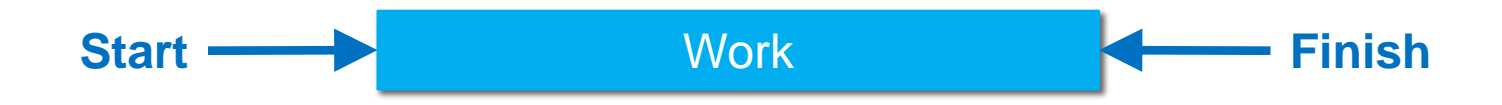

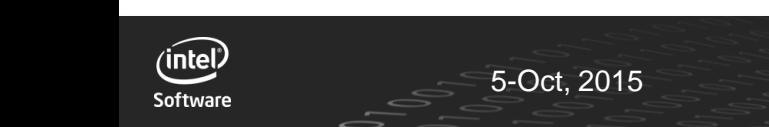

5-Oct, 2015 LinuxCon Europe, Dublin, Ireland

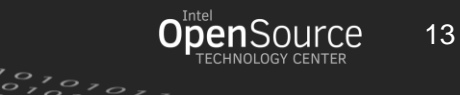

Time

#### Going Faster (strategy 1)

Less work, or less waiting

Before:

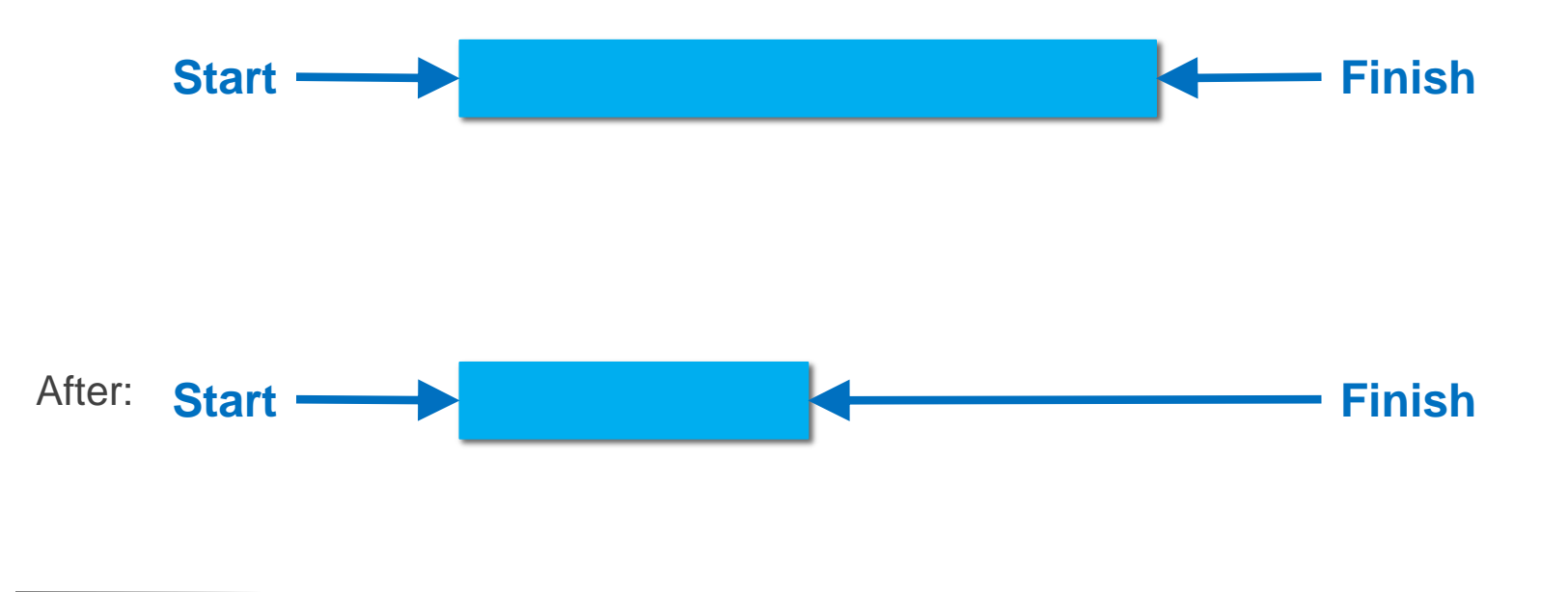

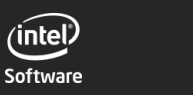

5-Oct, 2015 LinuxCon Europe, Dublin, Ireland

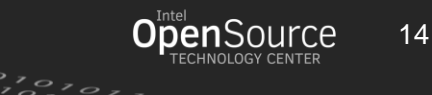

Time

#### Going Faster (strategy 2)

Same work, in parallel, but still synchronous

Before:

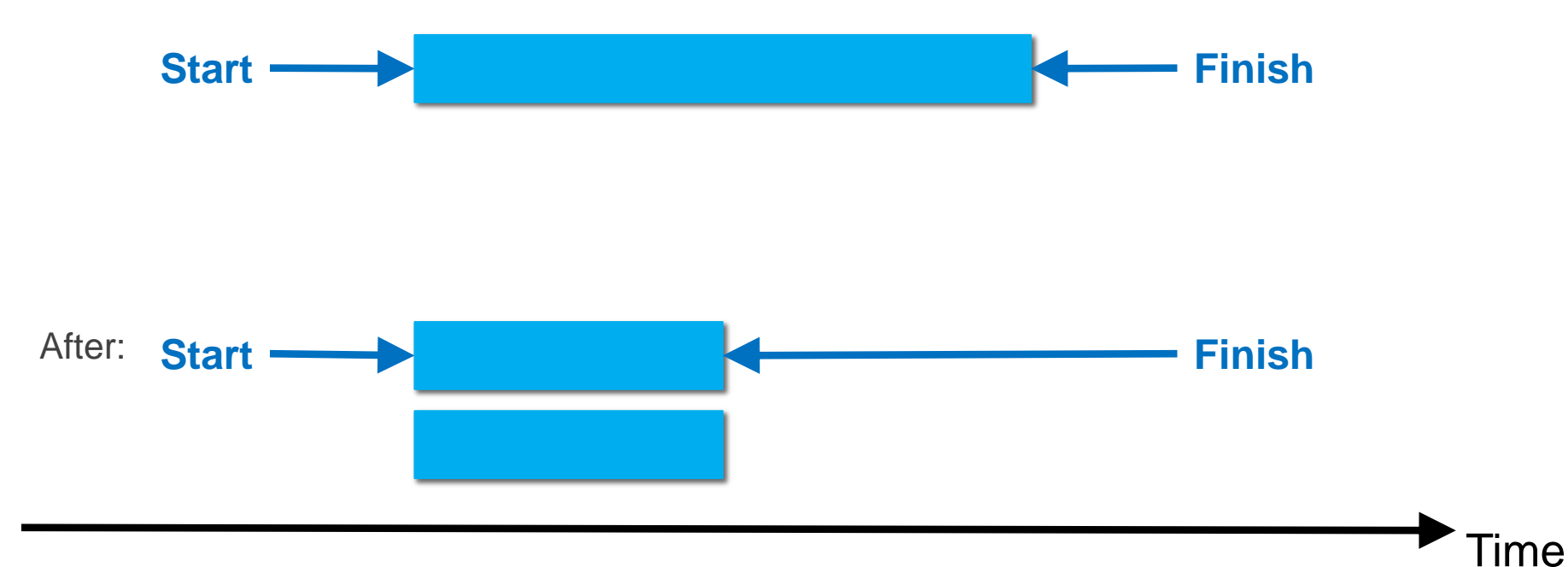

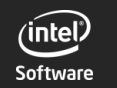

5-Oct, 2015 LinuxCon Europe, Dublin, Ireland

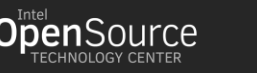

 $50,000$ 

#### Going Faster (strategy 3)

Same work, asynchronous

Before:

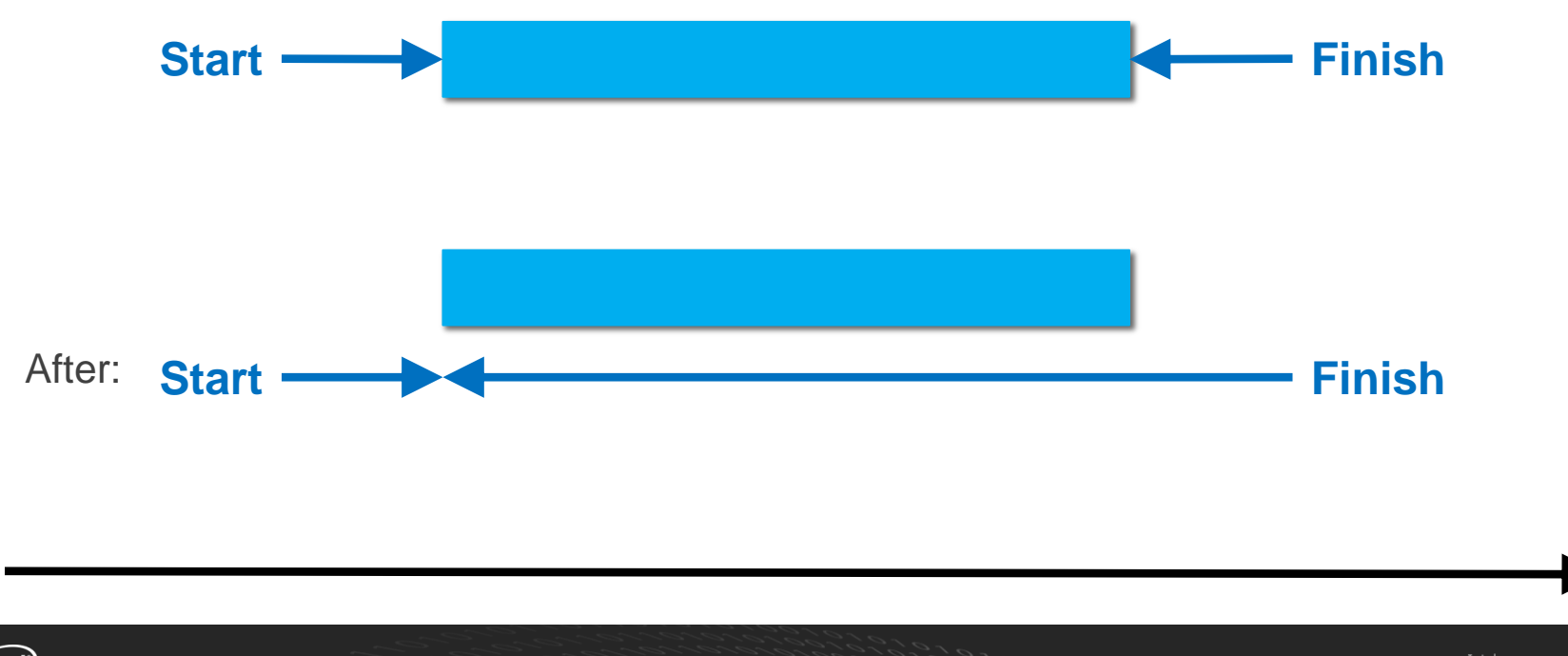

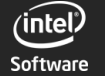

5-Oct, 2015 LinuxCon Europe, Dublin, Ireland

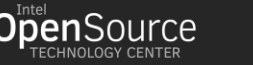

 $\frac{1}{2}$ 

16

Time

#### Going Faster (strategy 4)

Avoid work entirely

Before:

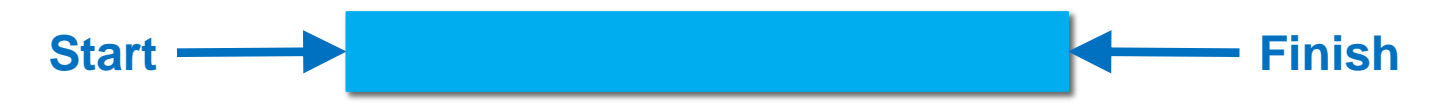

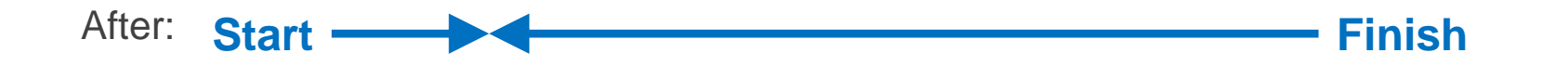

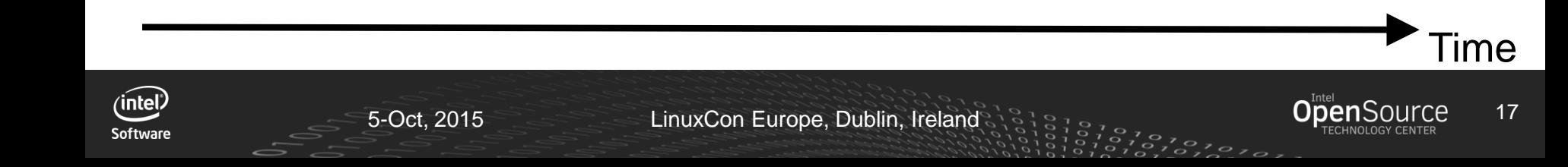

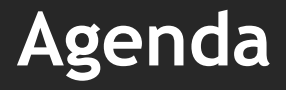

**Concepts Tools Results Future**

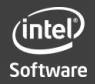

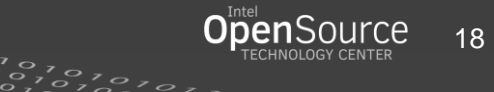

#### Measuring Suspend Speed

Method 1: Use external measuring device

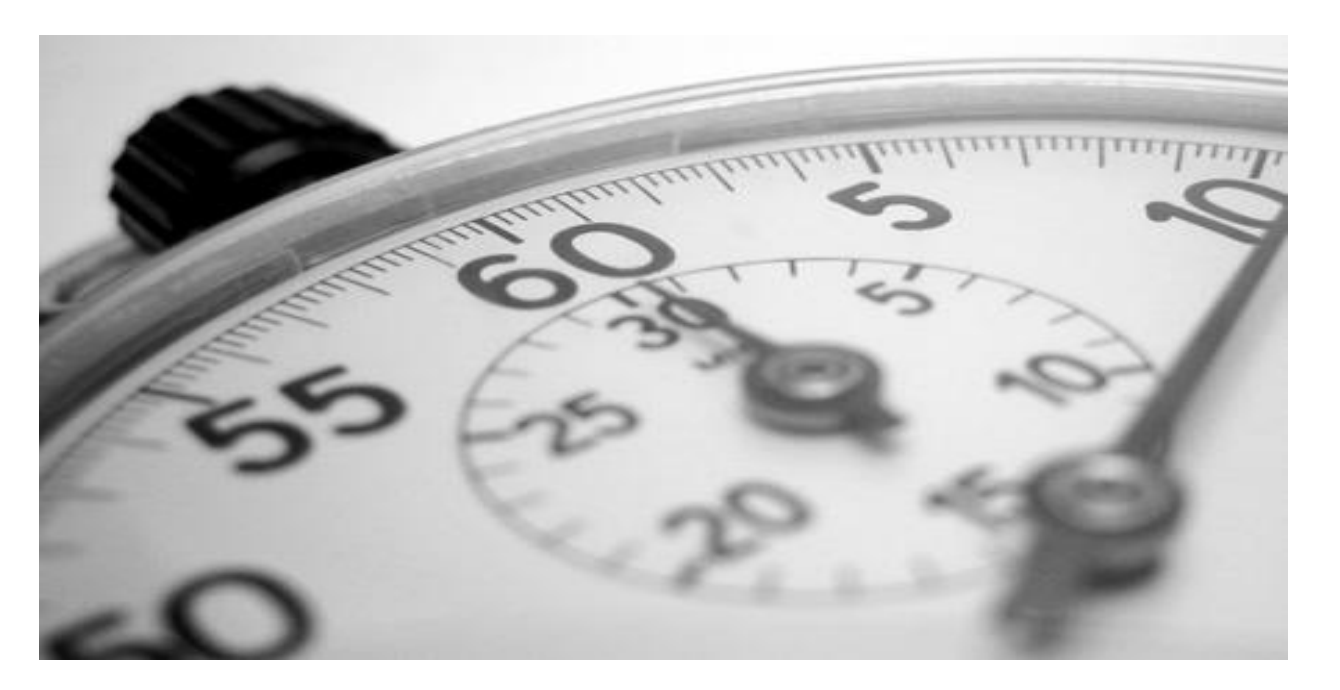

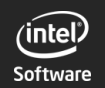

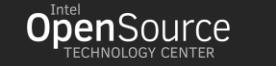

#### Measuring Suspend Speed

Method 2: Boot with "initcall\_debug", examine msgbuf

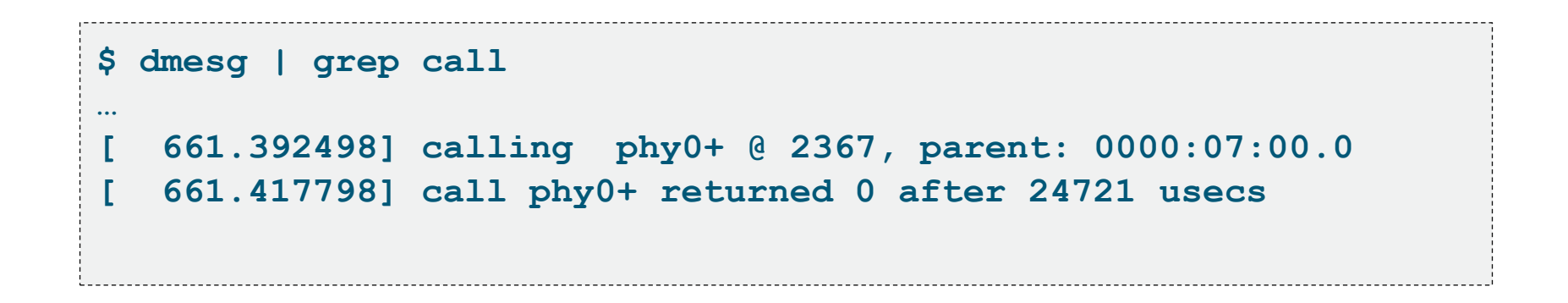

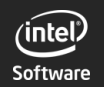

5-Oct, 2015 LinuxCon Europe, Dublin, Ireland

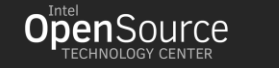

#### Measuring Suspend Speed

Method 3: Run analyze\_suspend

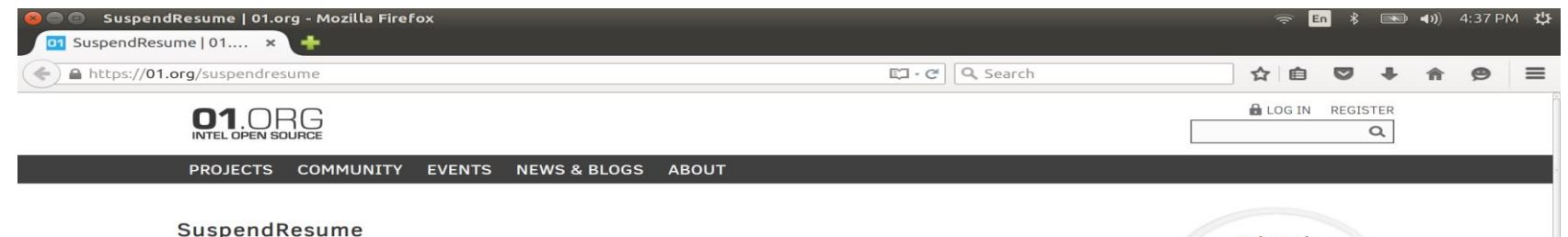

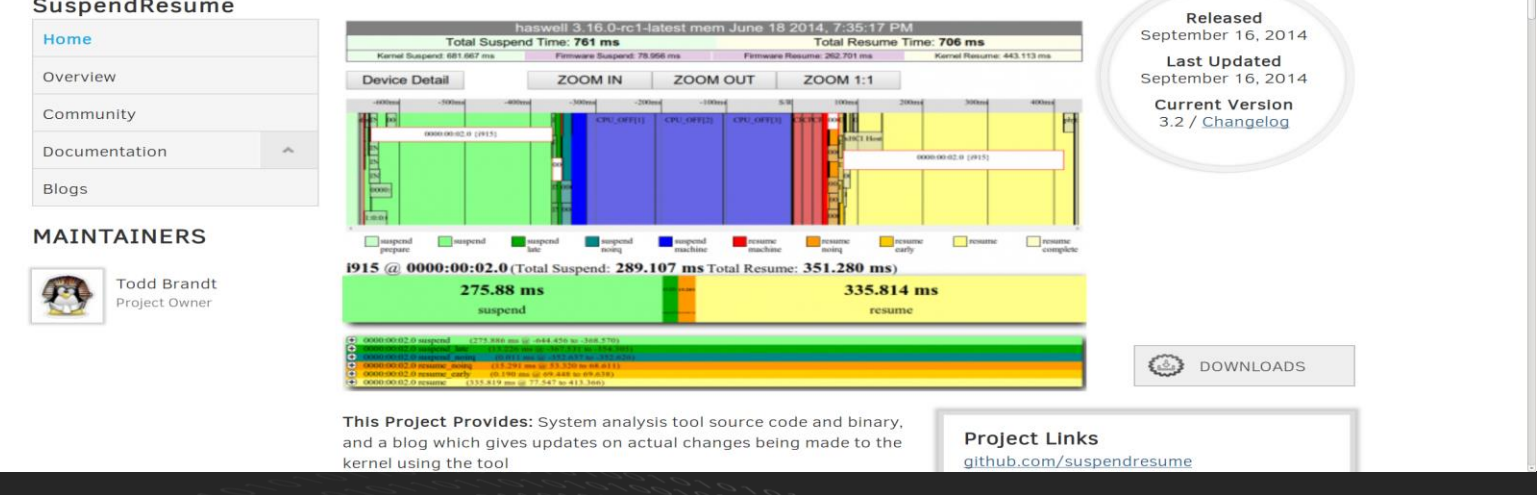

Software

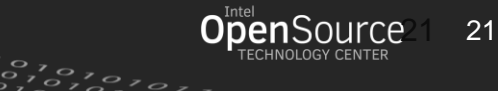

#### Download and run analyze\_suspend.py

**\$ git clone <https://github.com/01org/suspendresume.git> \$ cd suspendresume \$ sudo ./analyze\_suspend.py**

Generates output files in subdirectory: suspend-yymmdd-HHMMSS HTML output:  $\leftarrow$  <hostname>\_<mode>.html raw dmesg output:  $\leq$  <hostname>\_<mode>\_dmesg.txt raw ftrace output:  $\leq$  <hostname>  $\leq$  mode> ftrace.txt

```
$ firefox suspend*/*.html
```
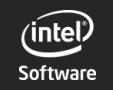

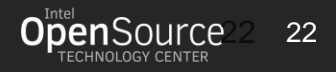

### analyze\_suspend.py -h

New script can re-analyze output of previous measurement

"initcall\_debug" and dmesg used up through Linux 3.15, ftrace there-after

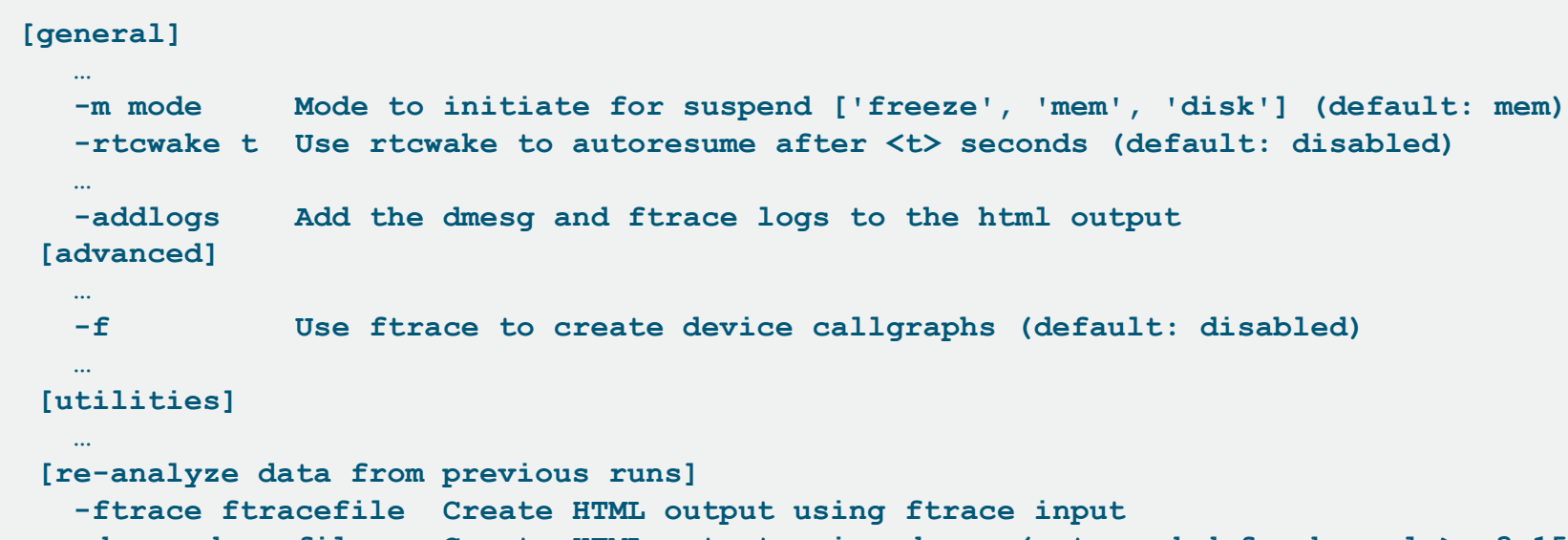

 **-dmesg dmesgfile Create HTML output using dmesg (not needed for kernel >= 3.15) -summary directory Create a summary of all test in this dir**

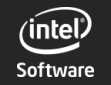

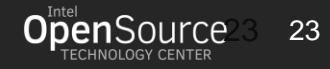

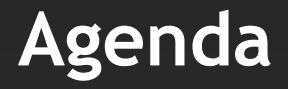

**Concepts Tools Results Future**

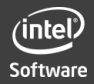

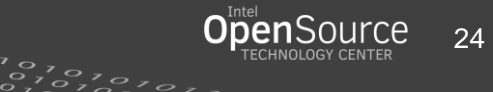

### Suspend/Resume (mem)

#### ACPI S3: Firmware resume = 340ms Display on: i915 resume > 1200ms

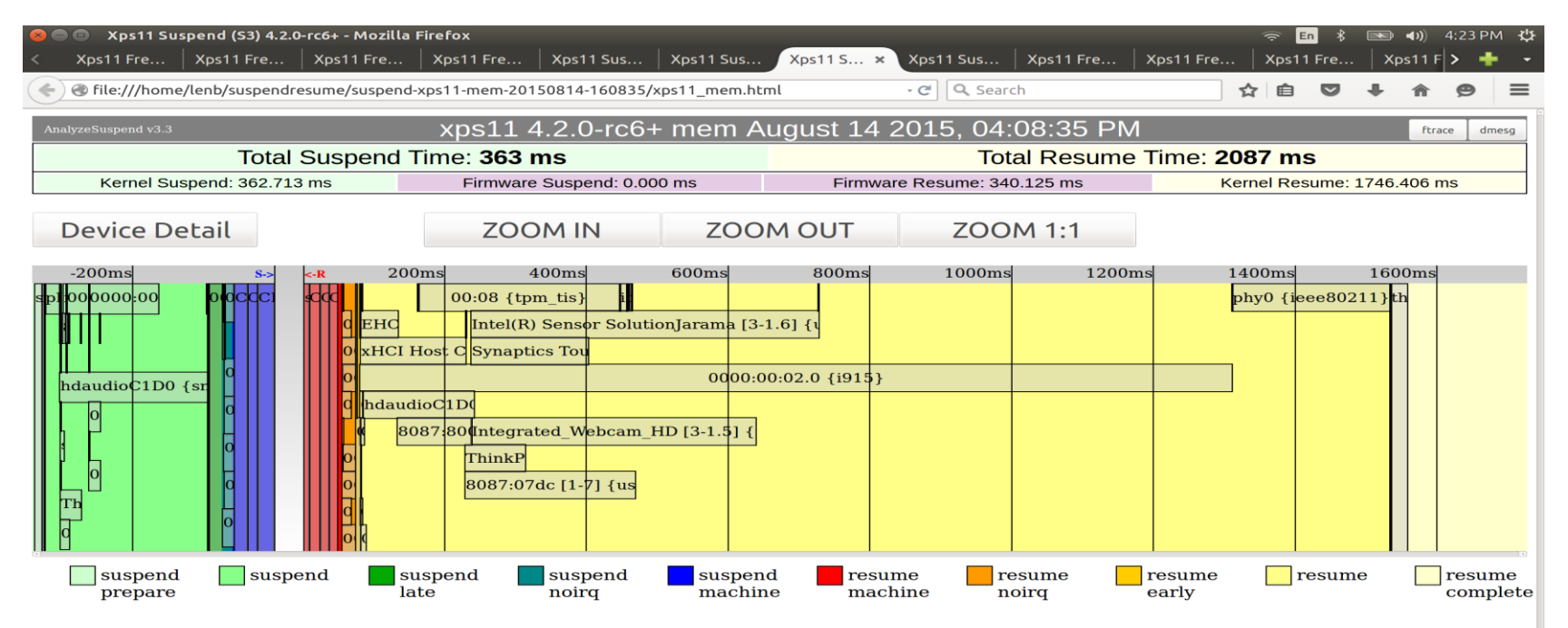

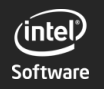

5-Oct, 2015 LinuxCon Europe, Dublin, Ireland

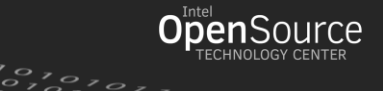

### How to force Dark Suspend/Resume

Run-time suspend display before system-suspend:

```
$ xset -display :0 dpms force off
$ sleep 2
$ sudo analyze_suspend.py
```
Display will not be resumed upon system-resume, but availability is platform dependent…

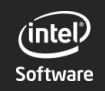

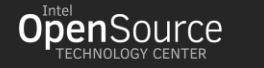

# Dark Suspend/Resume (mem)

#### ACPI S3: Firmware resume = 340ms Display OFF

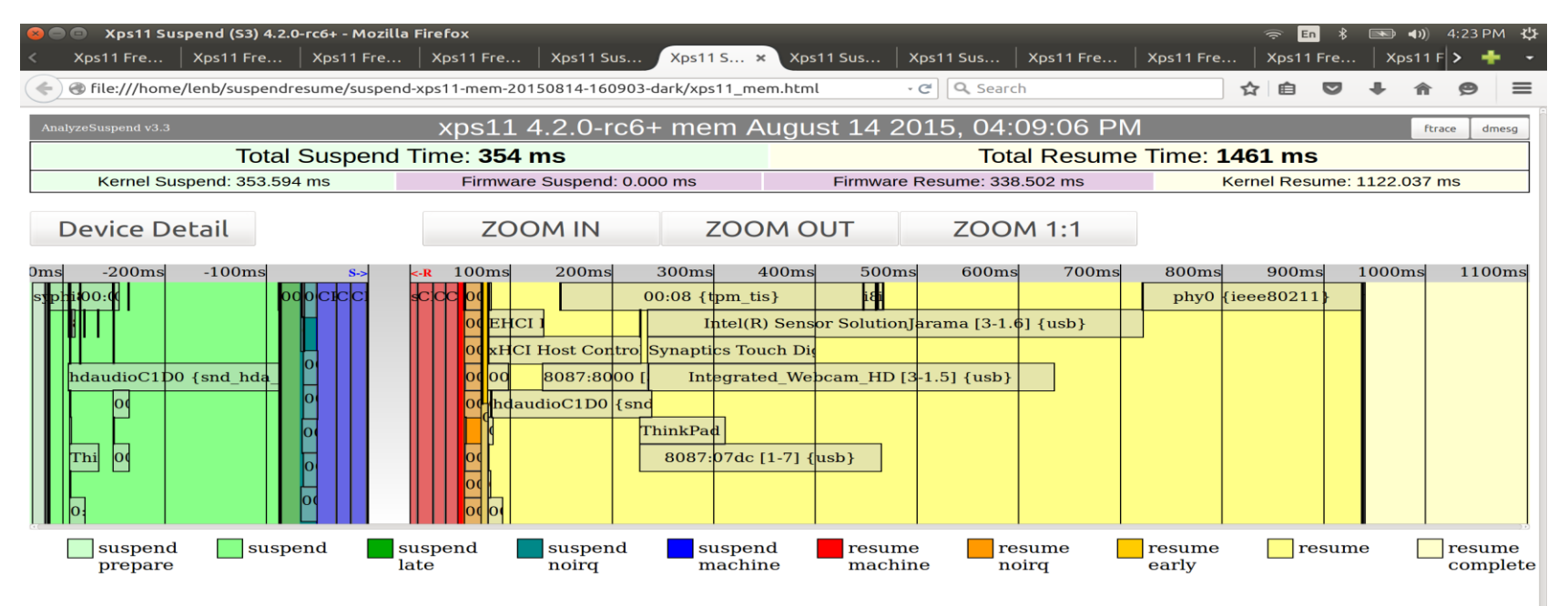

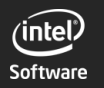

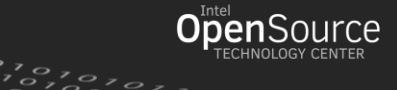

## Suspend/Resume (freeze)

#### Firmware resume  $= 0$

#### Display on: i915 resume > 1200ms

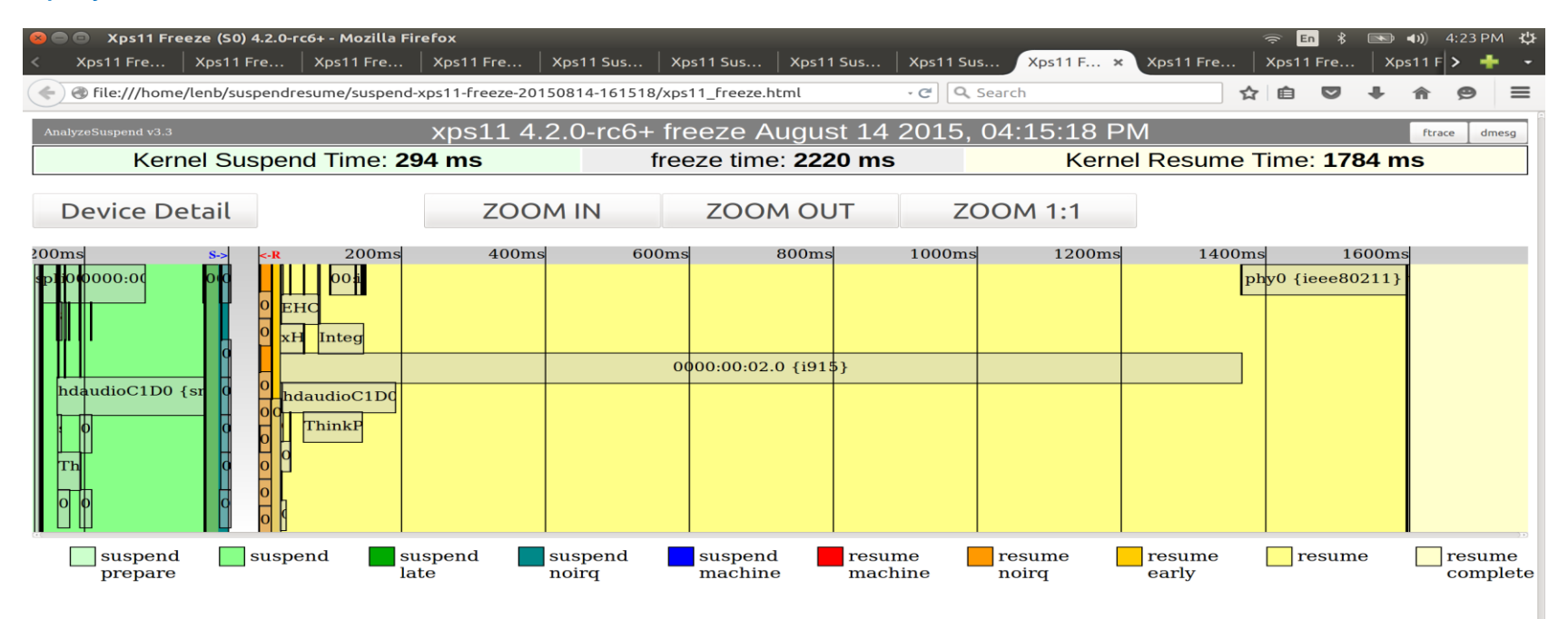

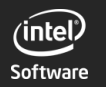

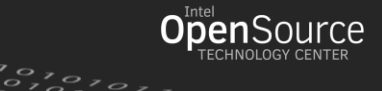

## Dark Suspend/Resume (freeze)

#### Firmware resume  $= 0$ Display OFF

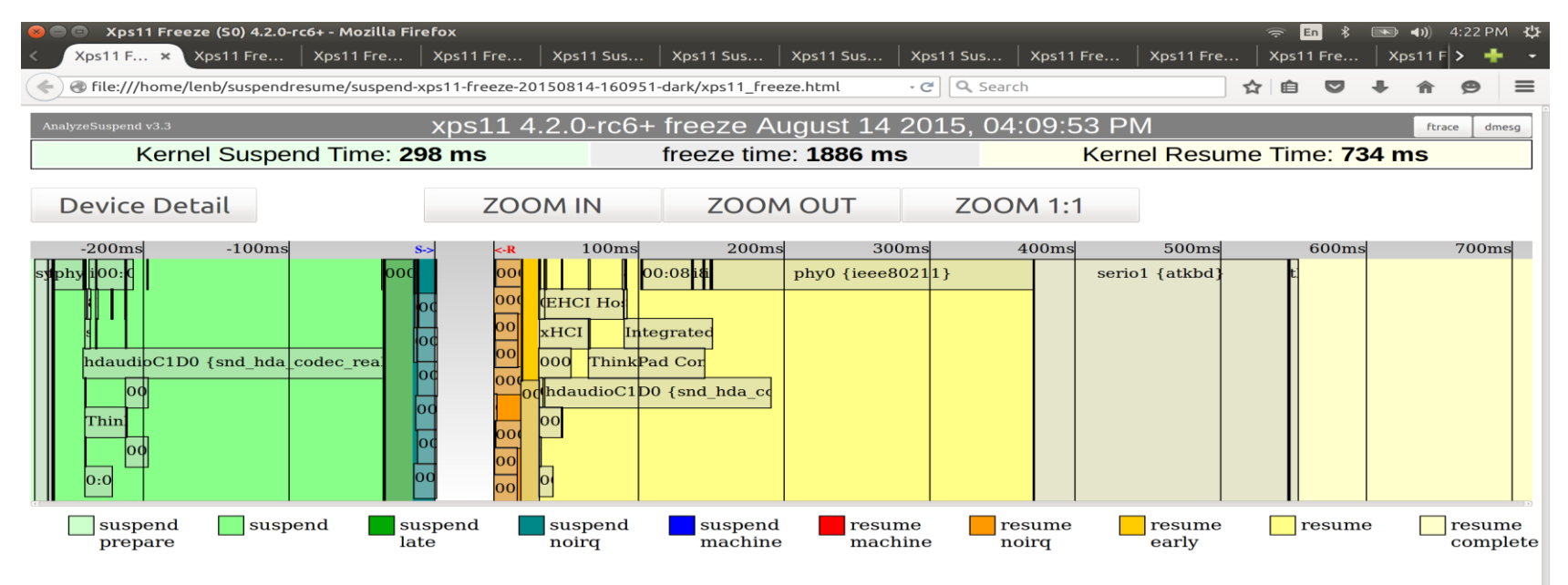

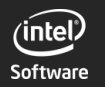

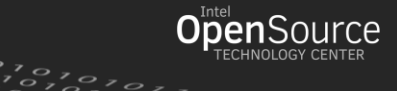

# analyze\_suspend -f

#### Captures full ftrace call graph, parses in HTML GUI  ${HTML}$  file size  $\sim$  64MB}

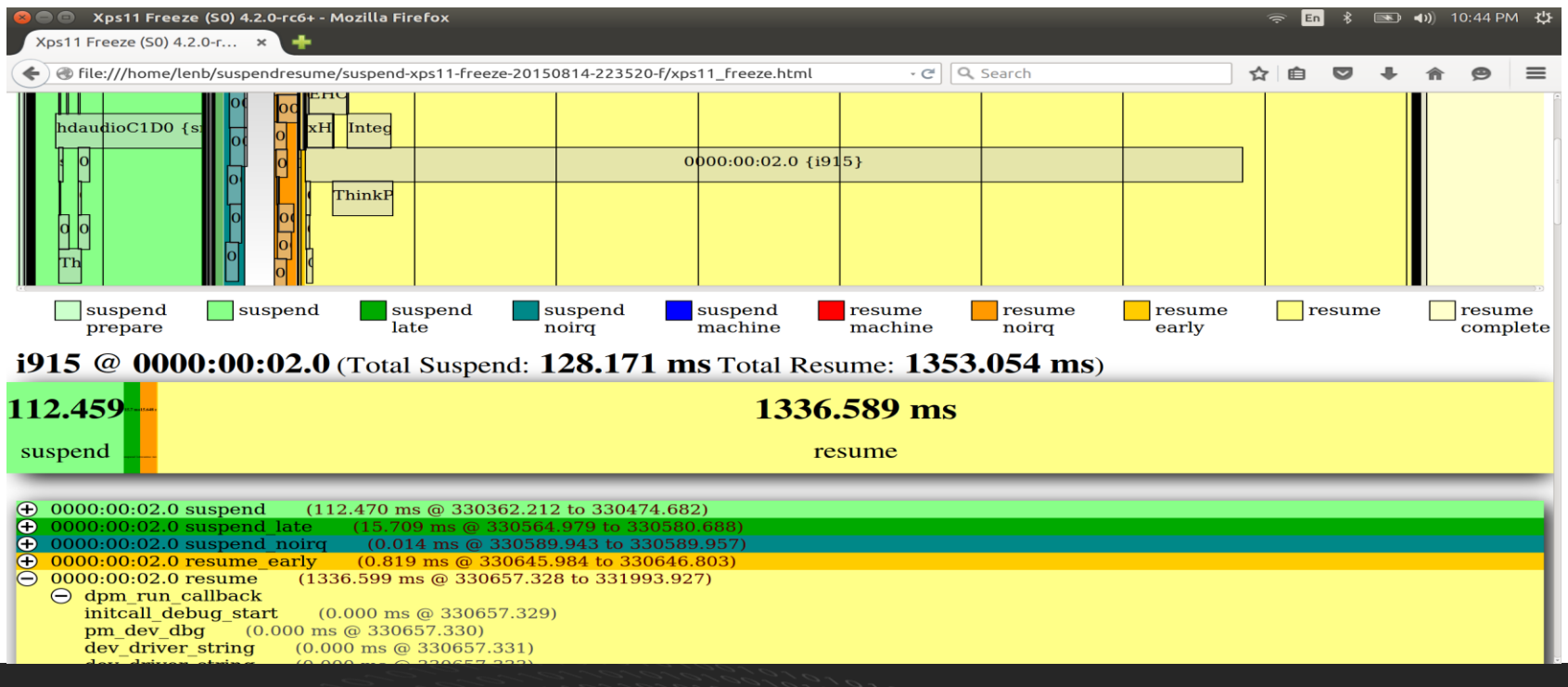

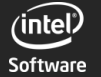

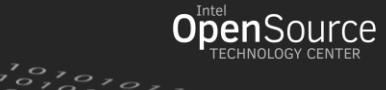

#### Things can go very wrong

#### Linux-4.0 sensors regression – no workaround

#### Fixed in Linux-4.2, Linux-4.1-stable. Not fixed in Linux-4.0-stable.

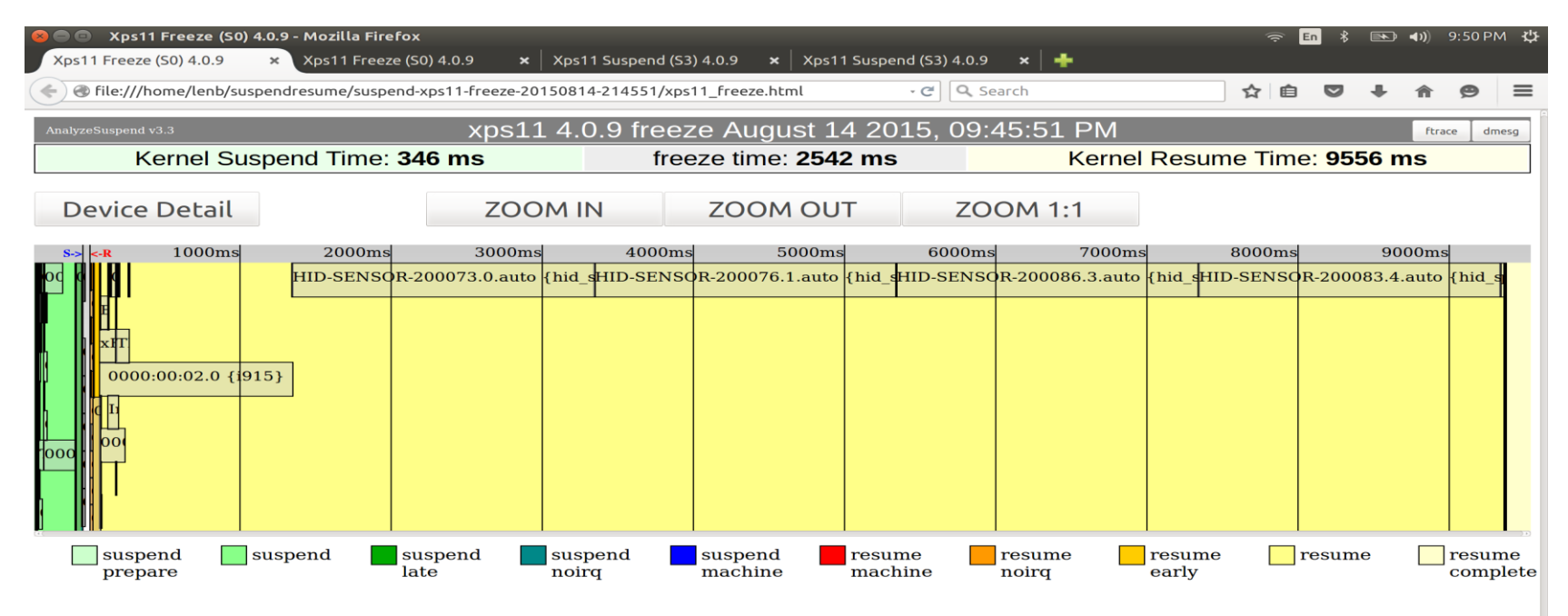

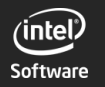

5-Oct, 2015 LinuxCon Europe, Dublin, Ireland

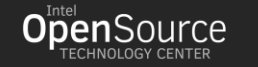

# Things can go very wrong

#### pcieport resume 2900ms ([https://bugzilla.kernel.org/show\\_bug.cgi?id=99751](https://bugzilla.kernel.org/show_bug.cgi?id=99751)) Workaround: boot with "pcie\_ports=compat"

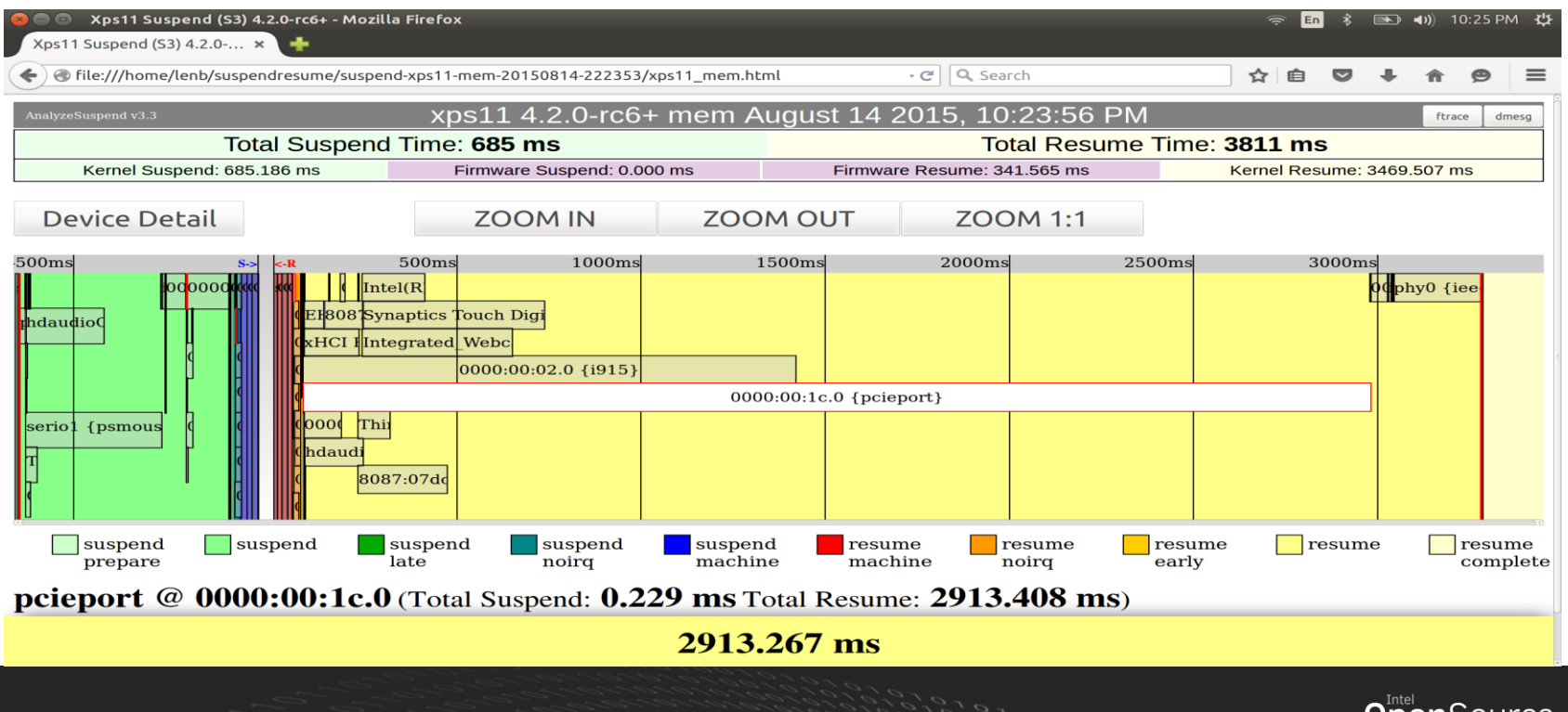

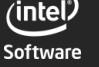

5-Oct, 2015 LinuxCon Europe, Dublin, Ireland

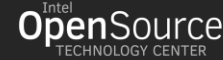

 $\frac{1}{2}$   $\frac{1}{2}$   $\frac{1}{2}$   $\frac{1}{2}$   $\frac{1}{2}$   $\frac{1}{2}$ 

# Things can go very wrong

Software

#### 850ms Serio1/psmouse due to lock contention in resume\_complete. Fixed in Linux 4.2-rc1. Workaround: boot with "no\_console\_suspend"

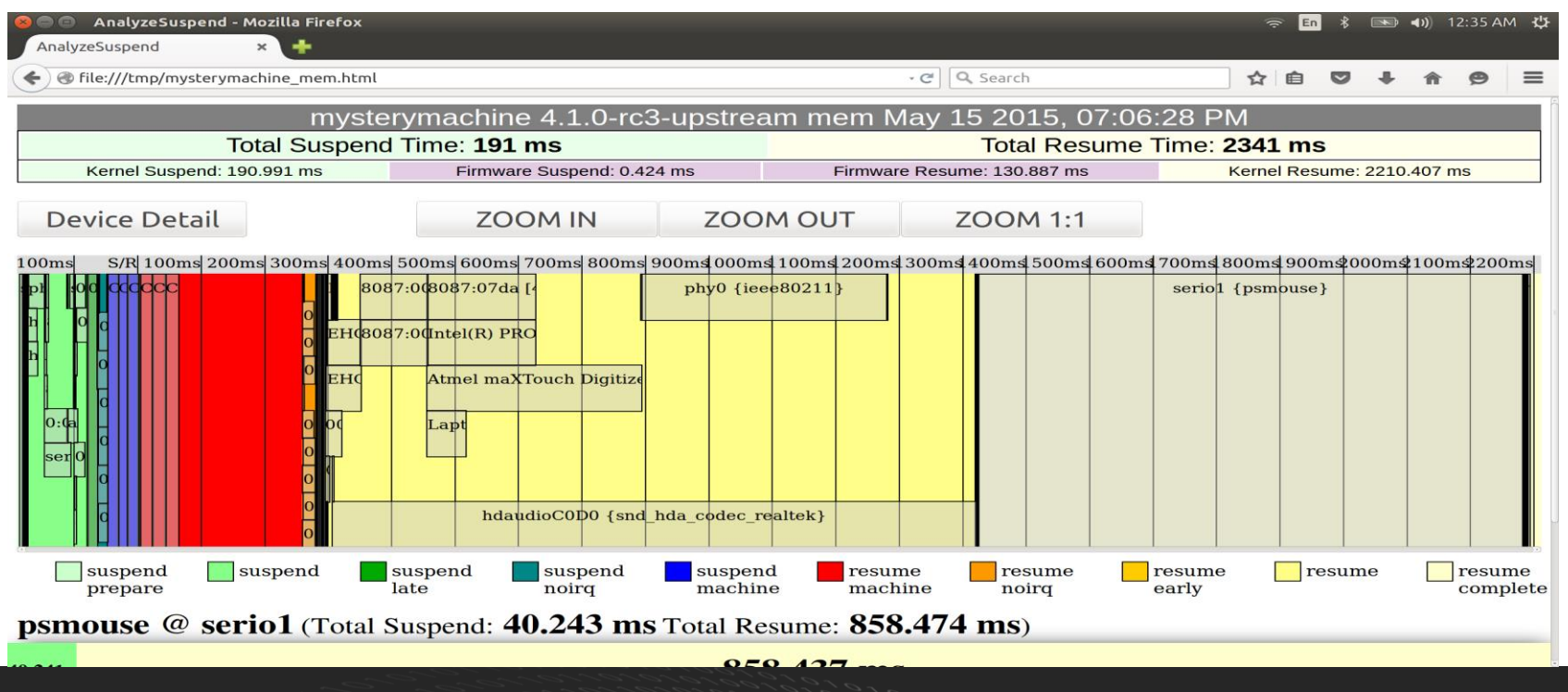

5-Oct, 2015 LinuxCon Europe, Dublin, Ireland

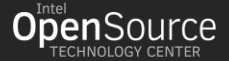

 $\frac{1}{2}$   $\frac{1}{2}$   $\frac{1}{2}$   $\frac{1}{2}$   $\frac{1}{2}$ 

## regarding the "speed of light"

O(25ms) to suspend and wake on this stripped-down Core2 desktop UP, no sync, no GFX, serial console, no network, no USB, SSD drive, yes ACPI, but not FPDT

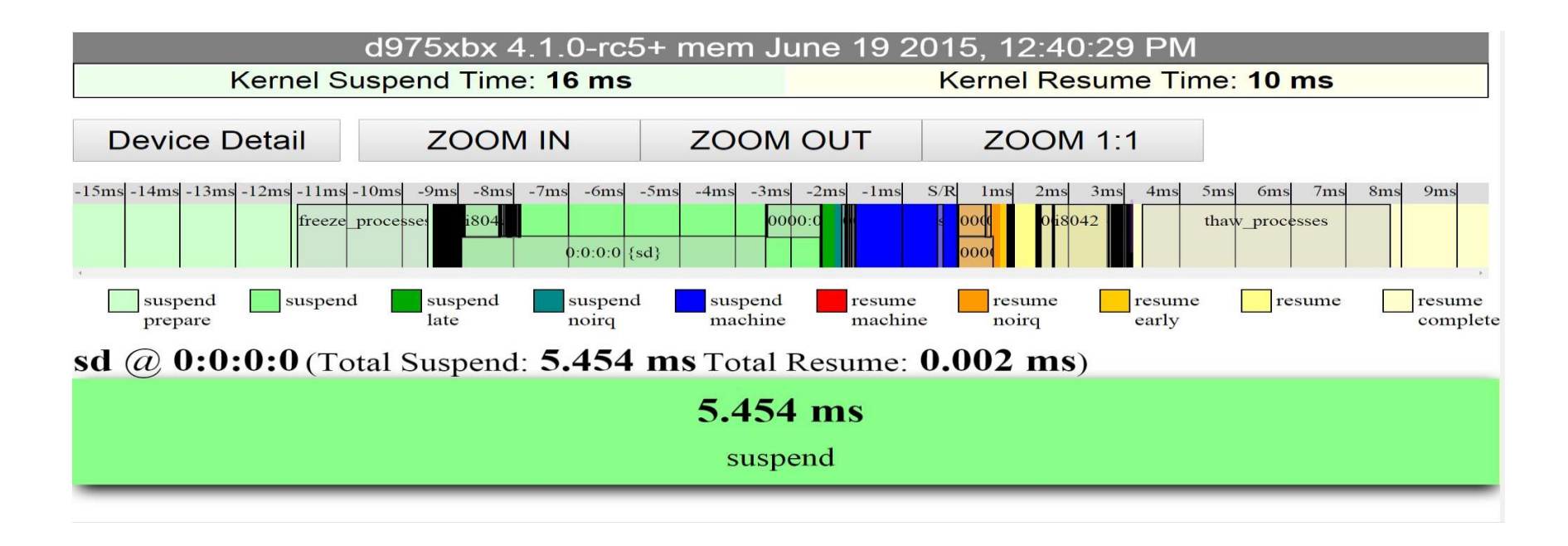

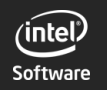

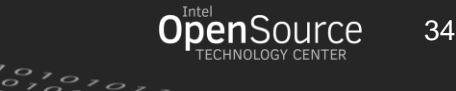

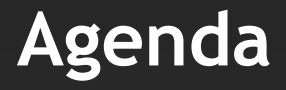

**Concepts Tools Results**

**Future**

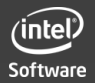

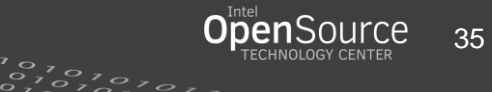

#### What needs to be done?

Run analyze\_suspend on more systems – help us! Prevent regressions Discover, report, fix more issues

Display, USB, Network, Audio When run-time suspended, stay suspended When must resume, go asynchronous Optimize actual resume latency

Wireless network re-association speed

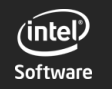

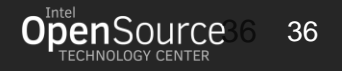

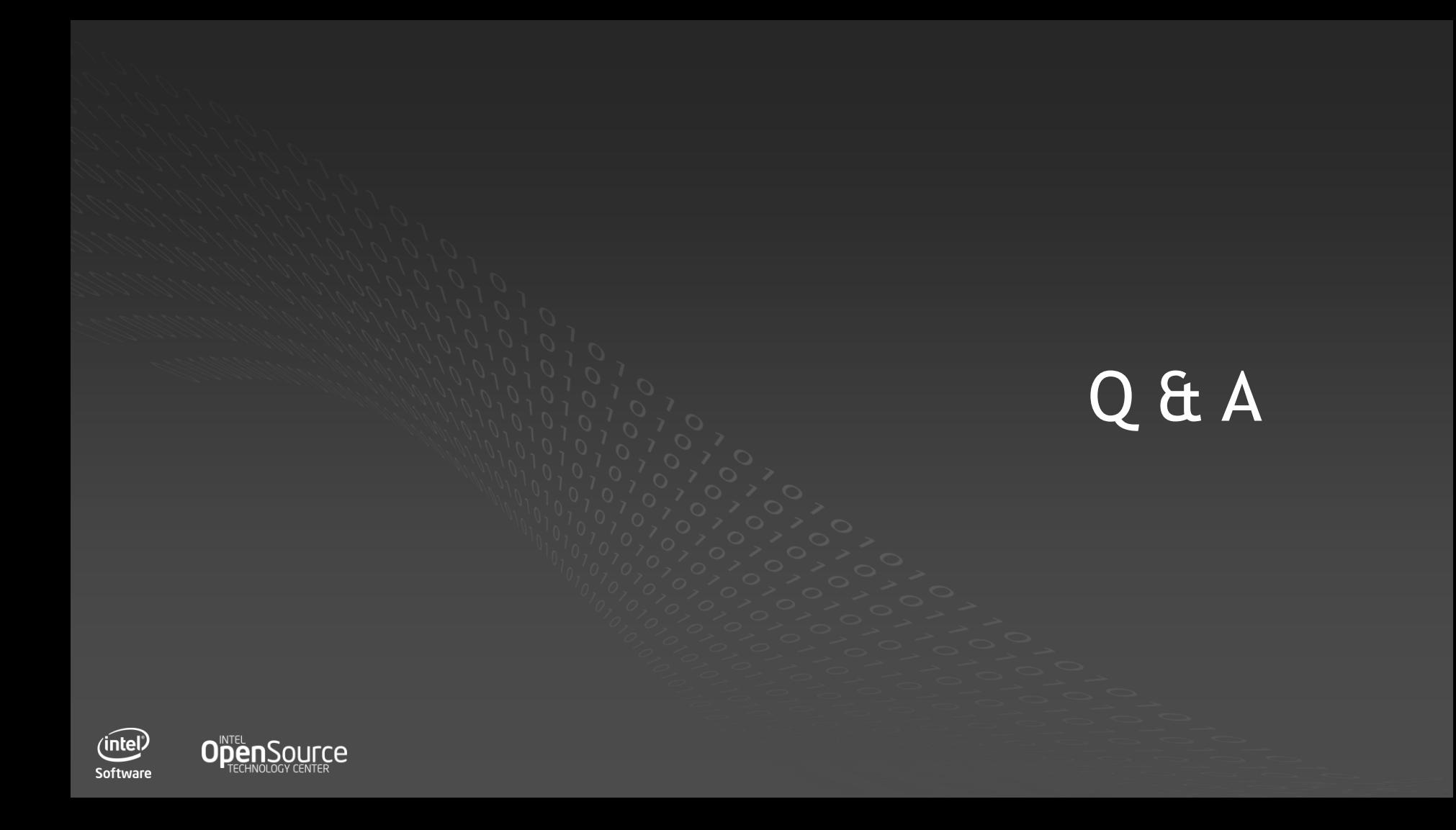

#### Linux "freeze" History

Linux-3.18:

functional for  $1<sup>st</sup>$  time, including wakeup

Linux-4.0:

freeze timers, improves deep idle-state residency

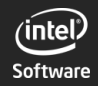

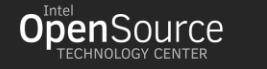

# Key Patches

ATA drives can take multiple SECONDS to resume This patch makes that ASYNCHRONOUS, not blocking the resume path to user-space **In Linux v3.15-rc1:**

**commit 200421a80f6e0a9e39d698944cc35cba103eb6ce Author: Todd Brandt <todd.e.brandt@linux.intel.com> Date: Fri Mar 14 13:52:54 2014 -0700**

**libata: async resume**

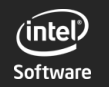

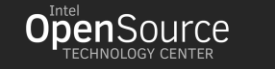

### Key Patches

Fix race condition in resume\_complete (boot with "no\_console\_suspend" may workaround) **In Linux v4.2-rc1:**

**commit 32e8d689dc12e29fcb6ba9c65a33473d0cbdfec8 Author: Todd E Brandt <todd.e.brandt@linux.intel.com> Date: Thu May 28 12:55:53 2015 -0700**

**PM / sleep: trace\_device\_pm\_callback coverage in dpm\_prepare/complete**

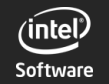

5-Oct, 2015 LinuxCon Europe, Dublin, Ireland

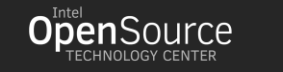

#### Key Patches

Sensors regression – run-time vs system-suspend conflict No workaround **Linux 4.0 regression Fixed in Linux v4.2, v4.1.4; NOT fixed in Linux 4.0-stable 4.2-rc3 commit 1e25aa9641e8f3fa39cd5e46b4afcafd7f12a44b 4.2-rc4 commit 88cc7b4eee1e7b9bca1a64dae5adaa044cf72312 4.1.4 commit be43d21df90d10f5f10252c114f5fb024b7ba5ae Author: Srinivas Pandruvada <srinivas.pandruvada@linux.intel.com> Date: Mon Jun 1 16:36:27 2015 -0700 hid-sensor: Fix suspend/resume delay [https://bugzilla.kernel.org/show\\_bug.cgi?id=102891](https://bugzilla.kernel.org/show_bug.cgi?id=102891)**

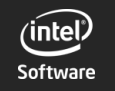

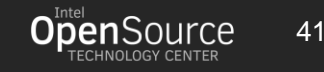